# **Qflow**

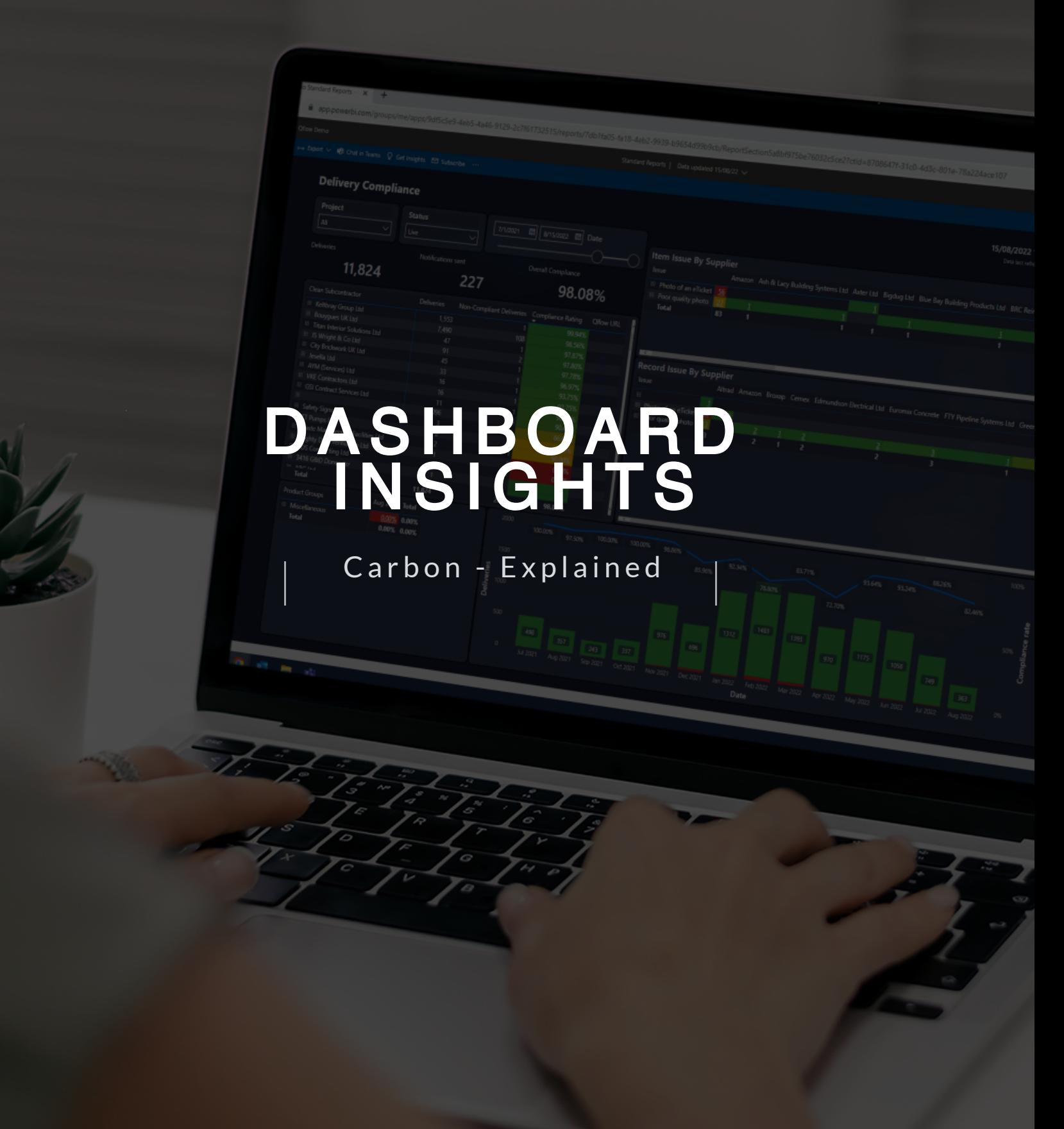

Aug Days to Uplo

Formal Wa

13

**B** Date

837.04

### What is the carbon dashboard?

Many organisations are starting to look at their carbon emissions across Scope 1, 2 and 3. It is often difficult to get hold of data for Scope 3 emissions for material and waste emissions in particular, and this is where Qflow can help.

Given Qflow already collects data on the quantities of materials and waste consumed, we thought we'd make it easier for you to calculate carbon for these items as well. The carbon dashboard reflects this, allowing ways to track these Scope 3 emissions, which can be fed into other carbon reports for your organisation, to give you the full carbon picture.

Qflow calculates the carbon associated with:

- Materials/products going into your construction project
- Waste recovery for items going out of your construction project A5 upfront carbon

A5 upfront carbon

• Transport emissions associated with the movement of materials from the dispatch address to your construction project A4 upfront carbon

A1-A3 upfront carbon

- Transport emissions associated with the removal of waste to transfer or destination facilities A5 upfront carbon
- Fuel being delivered to site

We have outlined the areas of the whole life carbon assessment (as defined in BS EN 15978:2011 and as used within the RICS Professional Statement for the UK) that we believe each of these components refers to, in blue above. This should be used in conjunction with work from your sustainability or carbon specialist, who is responsible for collating data for the total carbon footprint across your organisation.

The equation for calculating carbon is relatively simple, which is:

#### Activity  $x$  Carbon emission factor  $=$  Total emissions

E.g. volume of concrete used (m3) x kgCO2e/m3 concrete, or, kilometres travelled by lorry x kgCO2e/km. These carbon factors can be generic or product specific, and are found either from industry databases or technical product data (Environmental Product Declarations).

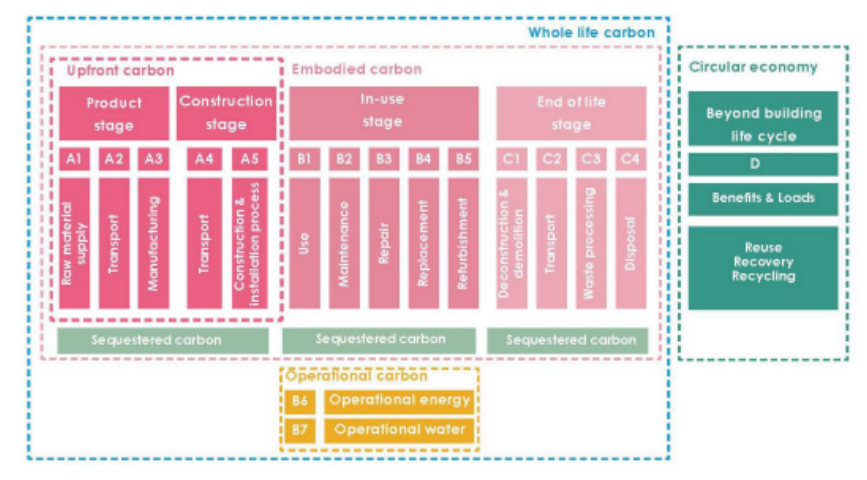

LETI Whole Life Carbon One Pager. Available [here](https://www.leti.uk/_files/ugd/252d09_c4aa3410d7614e8d8b524e87b1b8fd2a.pdf)

#### For products

- The workflow (included on the following page) describes when weight or volume are used to calculate the embodied carbon.
- In cases where there isn't a corresponding carbon emission factor for a weight or volume based metric, we use density conversion factors, before applying the relevant carbon emission factor. All density conversion factors used are included in Appendix B.
- We use The Inventory of Carbon and Energy ("ICE [database](https://circularecology.com/news/ice-database-v3-launched)") for the majority of carbon conversion factors. All carbon factors used are included in Appendix A.
- For rebar, the conversion factor was sourced from the Institute of Structural [Engineers.](https://www.istructe.org/IStructE/media/Public/TSE-Archive/2020/A-brief-guide-to-calculating-embodied-carbon.pdf)
- These are industry standard carbon conversion factors and commonly used in carbon assessments.
- We currently calculate embodied carbon for key construction items. Your dashboard may contain embodied carbon for additional product groups to those listed below; these will be clearly marked:
	- Aggregate
	- Bricks & Blocks
	- Concrete (in-situ and pre-cast)
	- Fuels
	- Insulation
	- Plasterboard
	- Rebar
	- Structural Steel
	- Timber

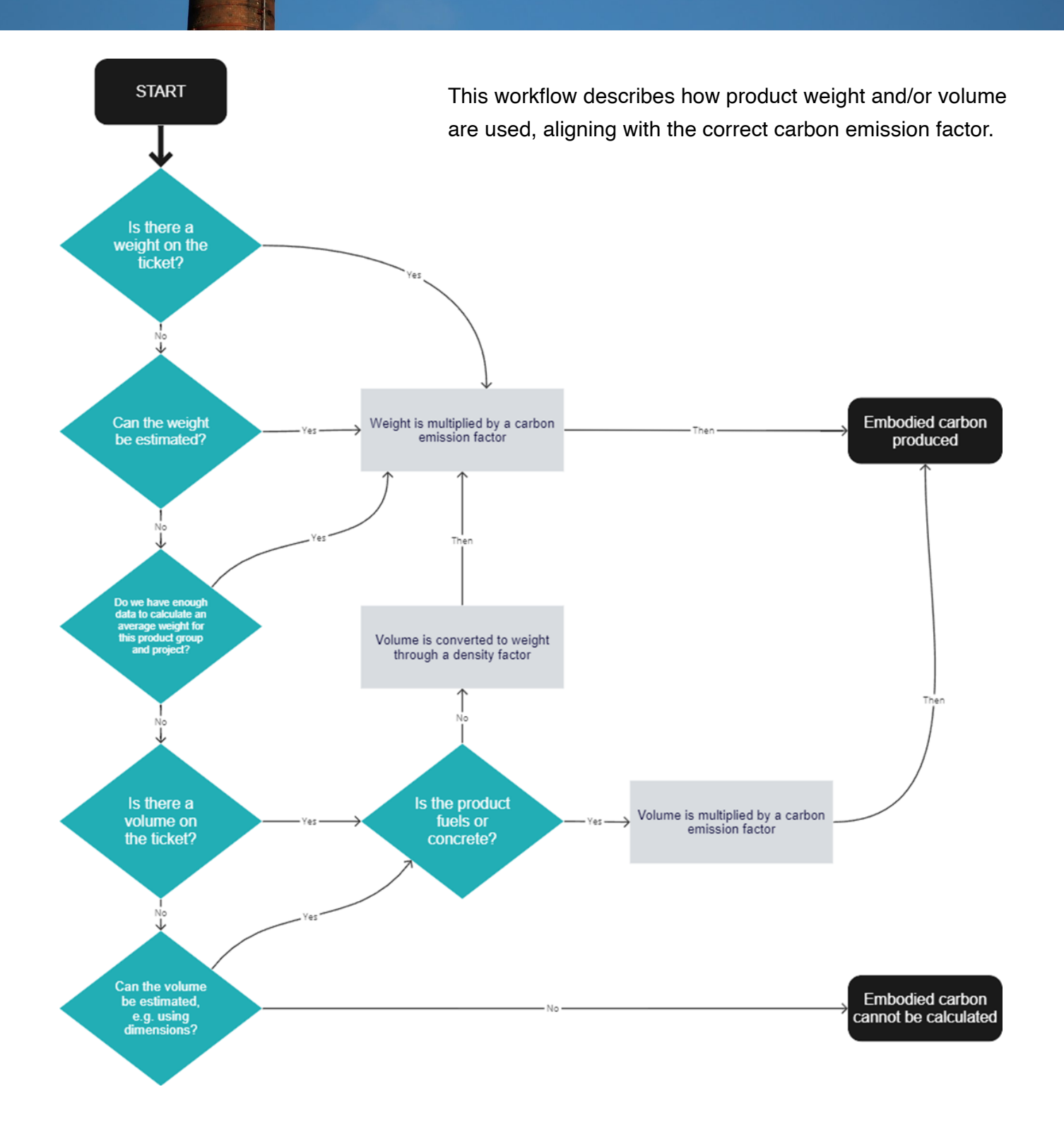

#### For transport

- Qflow calculates the distance between the material dispatch address and the site location, to estimate the delivery transport emissions. This is done using shortest routes on the Google Maps API.
- Qflow calculates the distance between the site location and the waste disposal facility to estimate the waste transport emissions. This is done using shortest routes on the Google Maps API.
- Using this distance, the **BEIS GHG [conversion](https://www.gov.uk/government/collections/government-conversion-factors-for-company-reporting) factors** are used to calculate the carbon associated with these vehicle movements.

#### For waste

- Qflow calculates the waste recovery by connecting with the [Environment](https://qualisflow.com/wp-content/uploads/2023/05/Dashboards-Waste-hierarchy-explained-Apr-23.pdf) Agency database (see <u>guidance</u> document on Waste Hierarchy for further details). This gives the % disposal, recovery, recycling etc, associated with waste movements from the construction site.
- The BEIS GHG [conversion](https://www.gov.uk/government/collections/government-conversion-factors-for-company-reporting) factors are used to calculate the carbon associated with these waste processes.

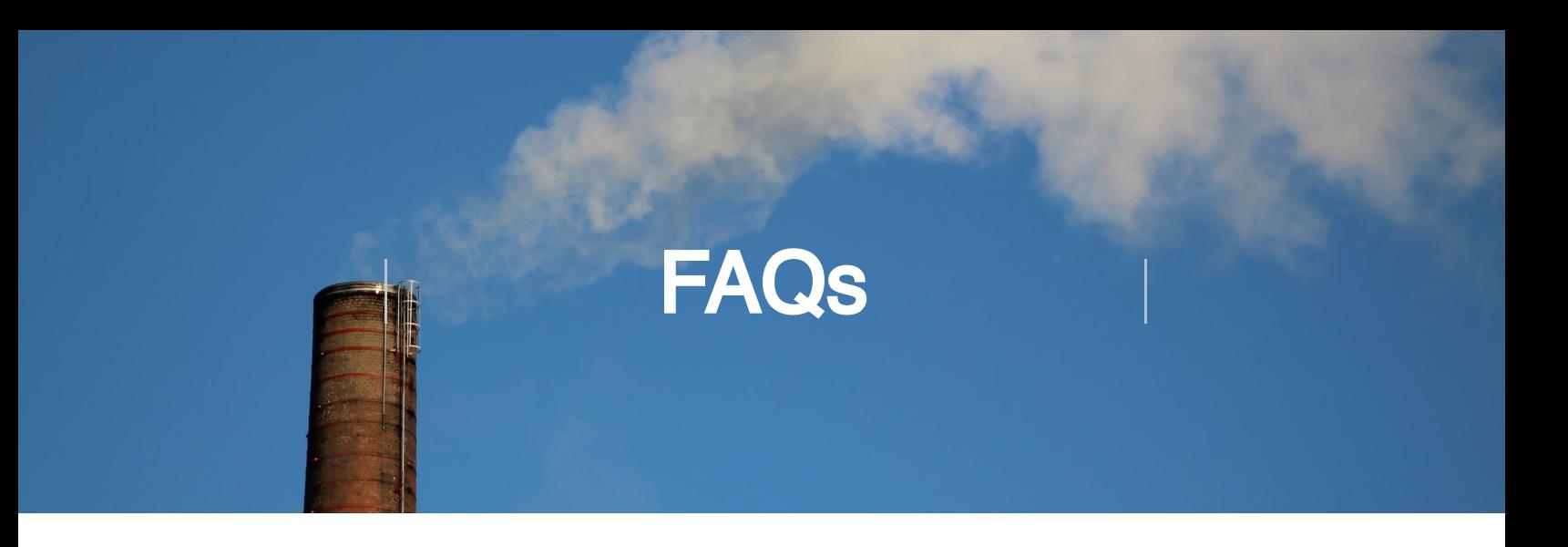

#### Can Qflow use EPDs to calculate my product carbon?

It is something we're looking into. However for now, to use specific EPDs, we recommend sending the Qflow data into a third party tool, such as OneClickLCA, EC3, or Cercula (we can also look at others, depending on what you're using across the business). Within these tools, data on the quantity of materials from Qflow can be matched with specific EPDs to calculate carbon. This can be done via our API.

#### How can I use this data to track my performance against the LETI targets?

• The LETI [targets](https://www.leti.uk/publications) have been produced to standardise performance and reporting scopes to meet IPCC recommendations for urgent emissions reductions. The paper sets out a rating system that can be used to track the urgent performance improvements needed from now until 2030. These targets align both RIBA and LETI embodied carbon targets. In the Qflow Dashboards, there is a table outlining the kgCO2/m2 GIA of your project(s). This is split between the transport, product and waste emissions, as aligned with various sections of upfront carbon, A1-A5. These fields can be used to compare against the LETI benchmarks, to understand project performance. We recommend speaking directly with your Qflow Customer Success Manager to go into further detail on the LETI targets.

Disclaimer: The Qflow dashboard(s) aims to provide the most accurate reflection of carbon emissions based on data captured through the Qflow product. We have outlined our methodology and sources used in this document, for transparency with our users. However, we are not <sup>a</sup> carbon consultancy or qualified carbon specialists, therefore it is important to consider this data in context with other carbon data sources used across the organisation, as well as within your wider reporting frameworks.

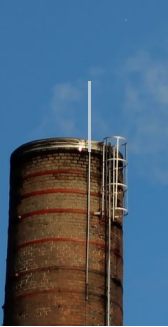

#### Appendix A - Carbon conversion factors

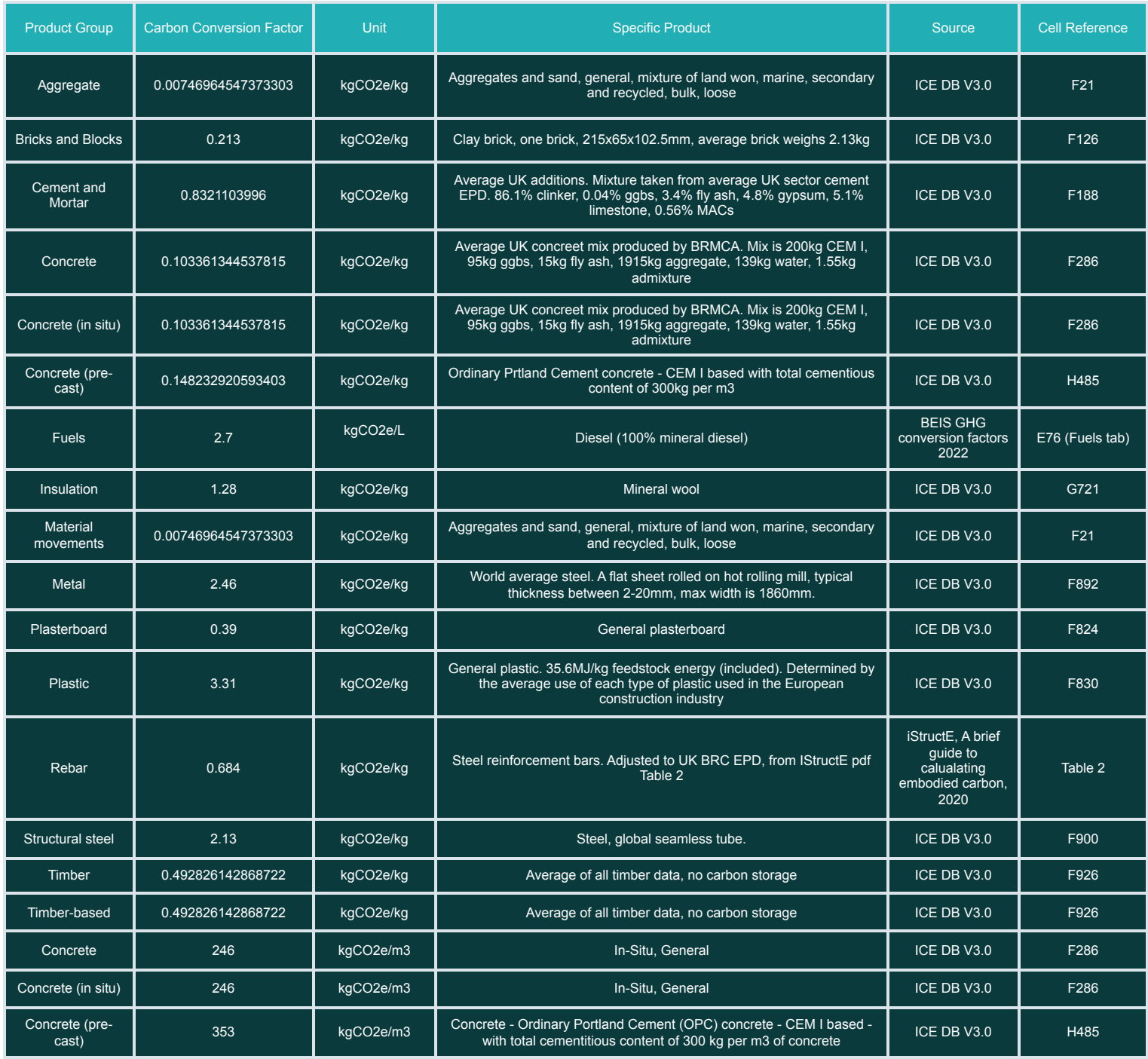

Appendix B - Density conversion factors

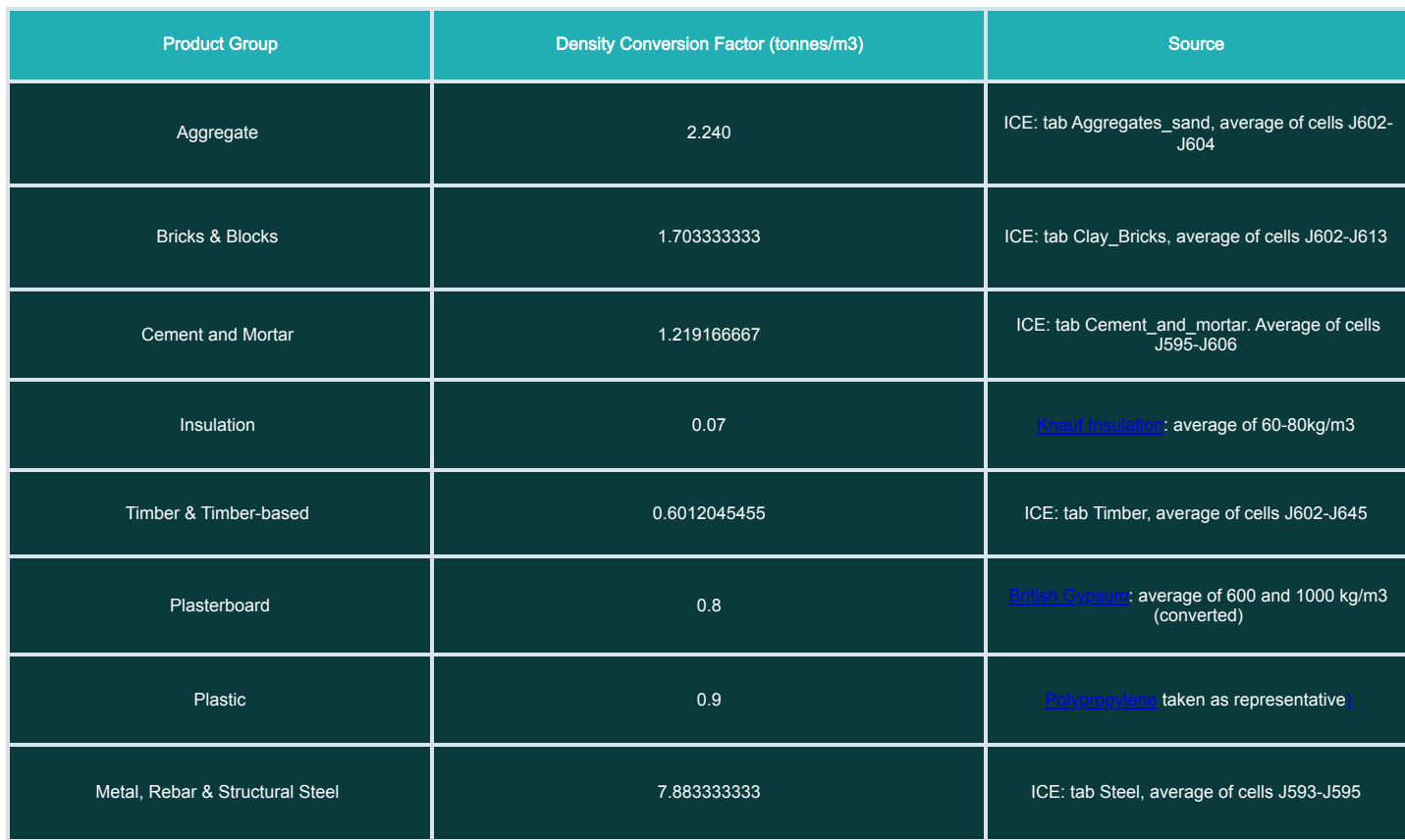

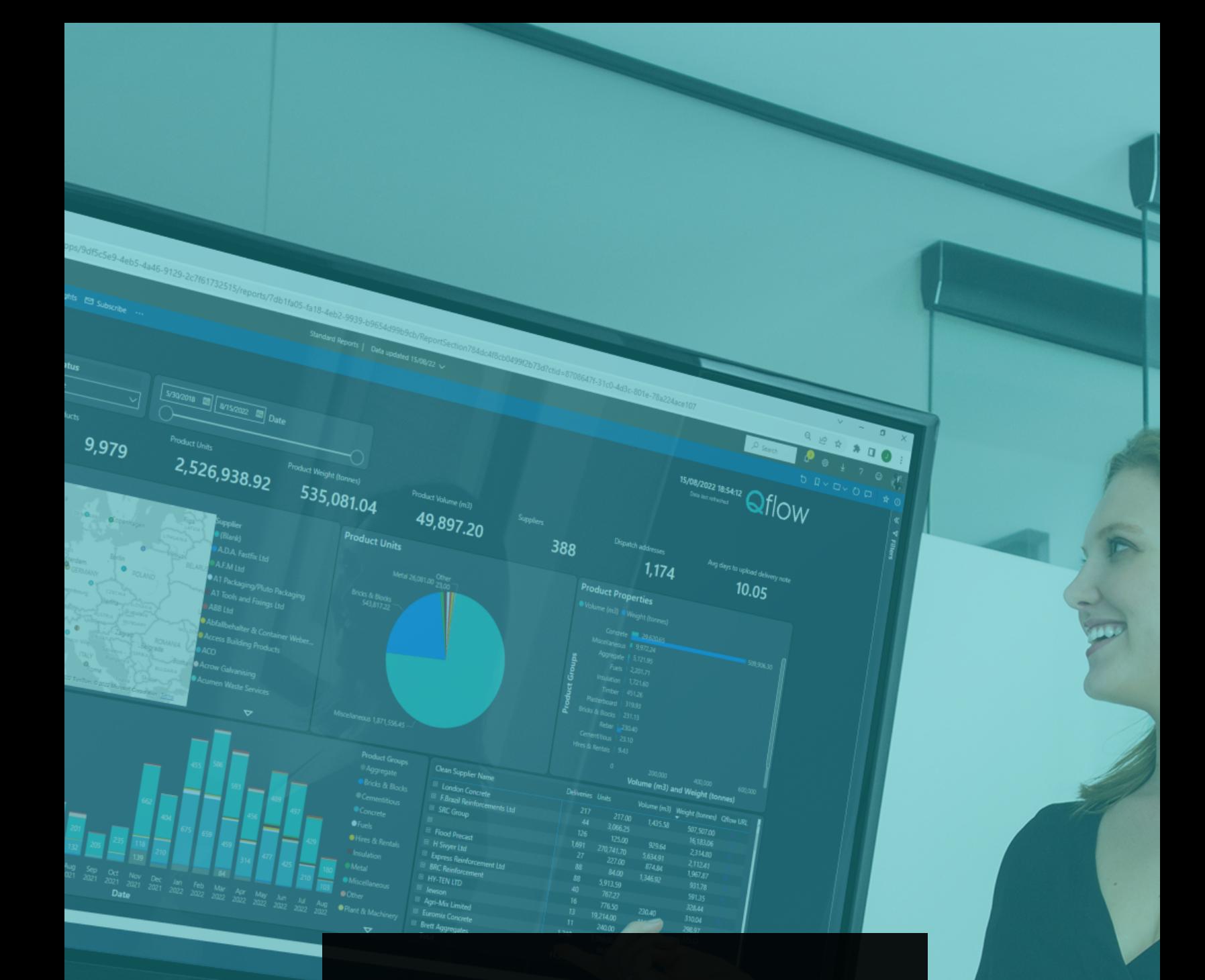

If you have any questions, please don't hesitate to reach out to your Customer Success Manager, or at support@qualisflow.com